Módulo 9 Transição para a DEE

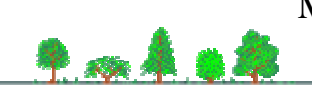

#### **Objectivos:**

1. Compreender a forma como as características da matriz de projecção, **A**, expressa em termos dos seus autovalores e autovectores, intervêm para influenciar a trajectória da população em direcção à DEE.

### **Sumário:**

Crescimento geométrico e tendência da estrutura etária para a DEE: breve revisão. Autovalores e autovectores da matriz de projecção, **A**. Importância do primeiro autovalor,  $\lambda_1$ , na determinação do crescimento populacional em DEE. Decomposição do vector **N**t numa combinação linear de autovectores e autovalores de **A**. Aumento gradual da importância da parcela em  $\lambda_1$  com o passar do tempo. Casos mais complicados: autovalores complexos conjugados. Determinantes da velocidade de convergência para a DEE.

### **Leituras para o módulo 9:**

*Mínimo:* Texto do ficheiro *"Mod 9 DPA Teoria"*.

# E ainda

Caswell, H. 2001 (2nd Ed). *Matrix Population Models. Construction, Analysis, and Interpretation*. Sinauer.

O Caswell é o livro de referência para estes (e outros) assuntos mais técnicos. A secção 4.4.1 apresenta a decomposição da matriz inicial, **N**t, numa combinação linear de autovalores e autovectores, a secção 4.4.3 resume os efeitos dos primeiros autovalores sobre a dinâmica, e a secção 4.7 discute a rapidez de convergência para a DEE. A leitura do Caswell nem sempre é fácil.

# Outro livro que aborda a transição para a DEE:

Ebert, TA. 1999. *Plant and Animal Populations. Methods in Demography*. Academic Press.

O Capítulo 6 é dedicado ao tema deste módulo. Menos profunda e exaustiva que o Caswell, mas mais acessível.

# **Práticas**

1. Exercícios numéricos resolvidos na aula. Estão no ficheiro "*Mod 9 DPA Praticas*" que pode ser obtido no site das aulas na internet – Módulo 9.

#### 2. Simulações computacionais com o PopTools

Os estudantes devem obter o programa *Poptools* a partir do docente, ou directamente de: <http://www.cse.csiro.au/poptools>. O Poptools funciona conectado ao Excel, portanto, pressupõe a presença de Excel (pacote Office da Microsoft)